## menkyojsaik2020a.dotx の記載要領

[1]免許状(登録状)再交付申請書

この様式は、免許人(登録人)が免許状(登録状)を破損し・汚し・失った等のために免許状(登録状)の 再交付の電子申請に使用します。

免許状(登録状)再交付申請書は、免許(登録)を受けている総合通信局に提出します。

[2]免許状(登録状)再交付申請書の選択と初期設定

スタートメニュー(またはデスクトップ)の「電子申請サポートシステム new」―「新規作成」フォルダに 保存されている様式の menkyojsaik2020a.dotx を開きます。 メニューの起動の仕方は、「各様式共通の記載要領」を参照してください。

[3]申請書の作成

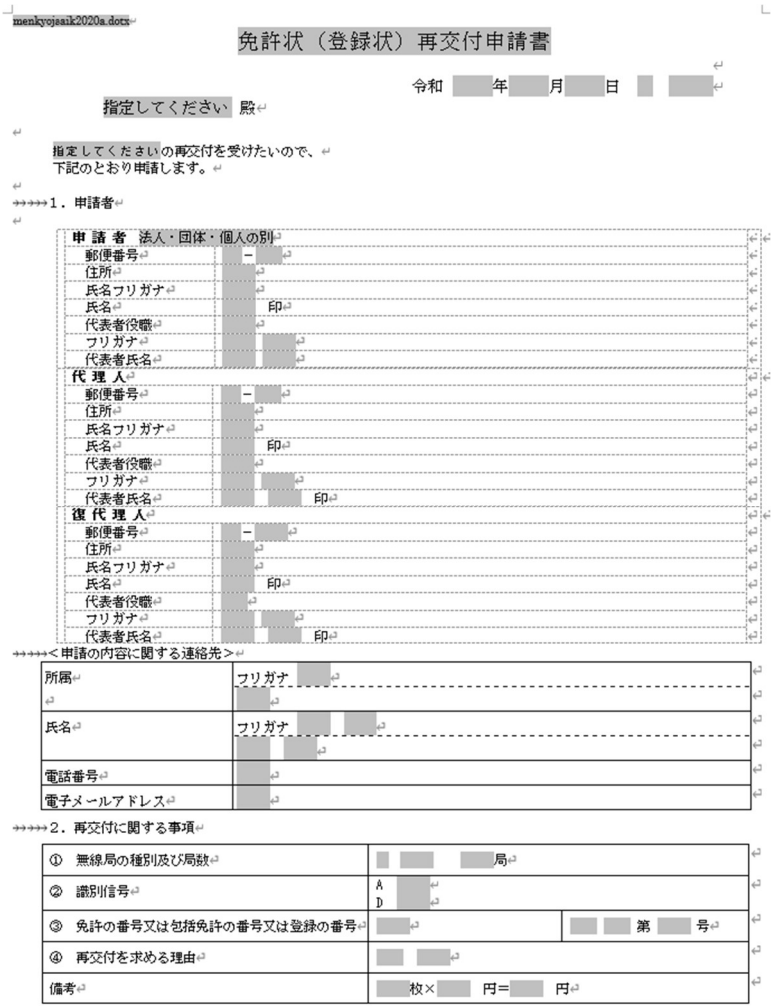

(かがみ)

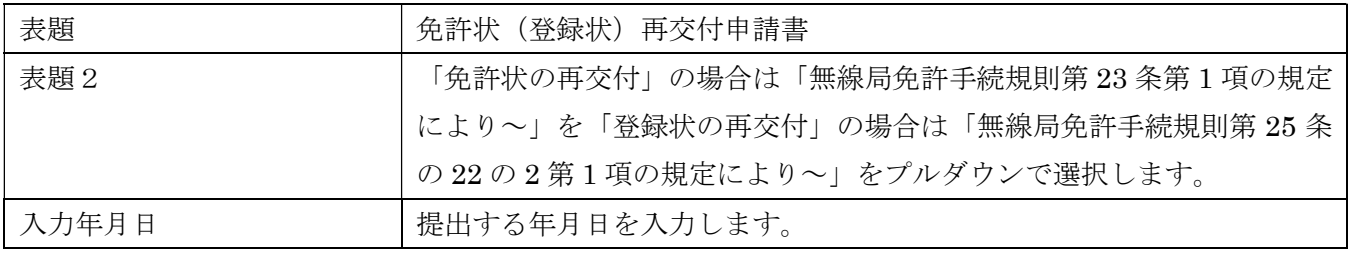

1.申請者

「法人・団体・個人の別」で該当するものを選択します。

2.再交付に関する事項

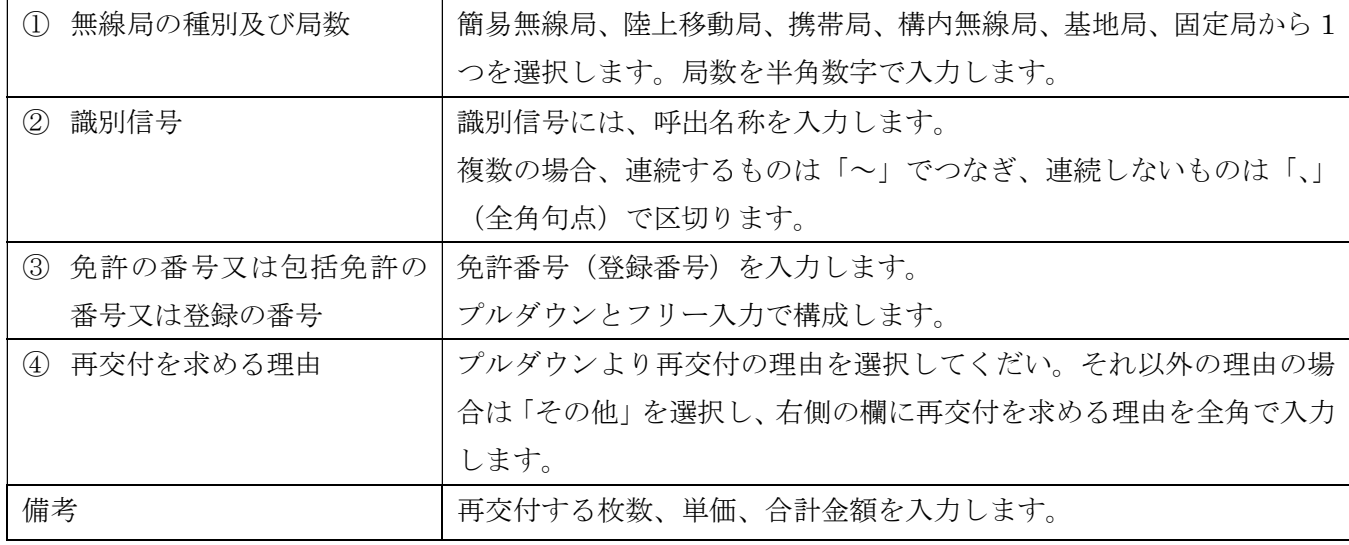

[4]データチェック

かがみと別紙の入力が完了したら、データチェックを実行してください。入力ミスを自動的にチェック し、ミスがあればメッセージが出ます。

[エラー]は修正が必要です。 修正しないと先に進めません。

[警告]は確認のためのものです。修正等の必要ない場合もあります。先に進めることができます。

※データを修正したときは「クリア」をクリックし、再度データチェックを実行してください。

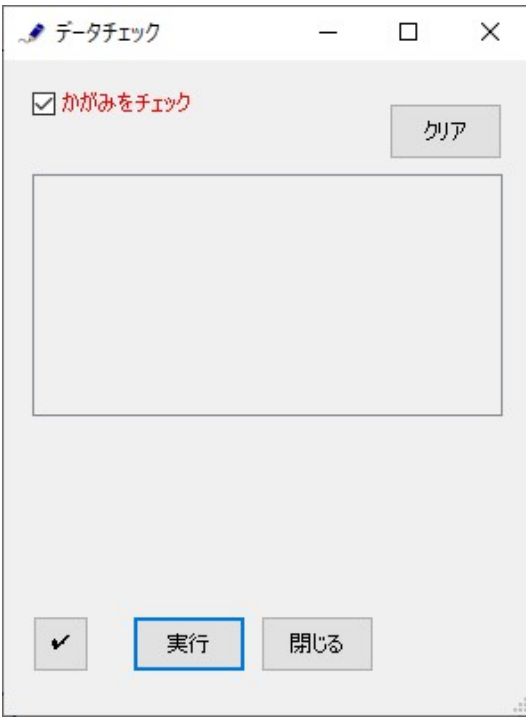

データチェックが完了したら、名前を付けて保存し、全国陸上無線協会へのメールに保存した Word 文書 を添付してお送りください。